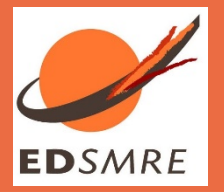

# **SCHEMA SYNTHETIQUE DE LA PROCEDURE DE PREPARATION DE LA SOUTENANCE (AVANT SOUTENANCE)**

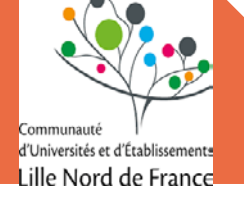

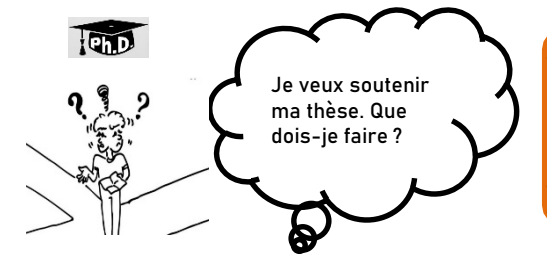

**H-3 MOIS : le doctorant fait le bilan de sa formation doctorale avec ses encadrants et le DED. Il télécharge et complète : le formulaire permettant d'engager la procédure de soutenance.**

Quand le circuit est terminé, que les signatures sont obtenues, et que **l'entretien avec le DED a été fait**, le doctorant dépose le formulaire permettant d'engager la procédure de soutenance à l'ED

### **Le doctorant a les pré-requis validés par l'ED => EL**DUM

**(60 crédits + valorisation des travaux)**

**Le doctorant met à jour son Portfolio, ses coordonnées et son état civil**

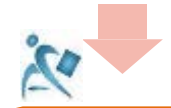

**Les documents relatifs à la soutenance sont désormais disponibles dans l'espace Adum du doctorant :**

**Consulter le Guide pratique de soutenance - Etablissement** 

**Fiche RGPD, avis de soutenance, demande d'autorisation de soutenance, certificat de conformité avec la version de soutenance et le cas échéant la procuration du membre du jury en visioconférence** 

**Il doit les imprimer et les faire signer par le DT et son encadrement** 

## Documents administratifs @

Les documents sont a imprimer au format portrait.

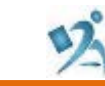

## **H-7 SEMAINES :**

Le doctorant transmet le dossier de soutenance signé du DT à l'ED pour signature du Directeur de l'ED.

- L'ED vérifie les données et valide sur ADUM
- L'ED complète la demande de déclaration de soutenance et retourne les documents au doctorant

*POUR EN FACILITER LA LECTURE, LES TEXTES DU SCHEMA SONT VALABLES AU MASCULIN COMME AU FEMININ* 

Université

de Lille

Le DT reçoit un mail et vérifie la conformité des informations.

La composition du jury est vérifiée et validée sur Adum

Le doctorant transmet à son établissement le dossier de soutenance

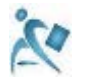

# **H-8 SEMAINES :**

**Le doctorant vérifie et dépose son manuscrit pour un 1er dépôt**

**Titre de la thèse, résumés et complète les membres de son jury et finalise…** 

**Il contacte le SCD**

**Le doctorant déclare officiellement sa soutenance en cliquant sur «Je soutiens ma thèse dans les 3 mois»**

**Procédures** 

> Votre profil est enregistré en 3<sup>8me</sup> année de these pour 2015-2016

> Je soutiens ma thèse dans les 3 mois

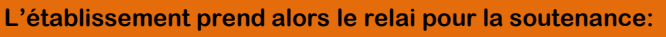

- **- Réceptionne le dossier de soutenance complété et signé**
- **- Vérifie le dépôt du doctorant sur ADUM**
- **- Contacte les rapporteurs et les membres du jury - Réceptionne les pré-rapports des rapporteurs (au plus tard 14 jours avant la soutenance) …**

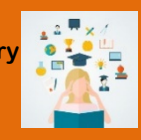

**de réussite** Université Adum et auprès de la BU **polytechnique**<br> **particular de la géocle CENTRALEDEULLE PARAMENTS IMT Lille Douai UNIVERSITÉ D'ARTOIS** HAUTS-DE-FRANCE

30 novembre 2018 Tutoriel ADUM - Doctorant(e)s : créer son compte 15 *Tél. +33 3 20 43 40 62 – courriel : sec-edsmre@cue-lnf.fr Directeur : Professeur Joël CUGUEN, Directeur adjoint : Professeur Fréderic PAROL, Courriel : [dir-edsmre@cue-lnf.fr](mailto:dir-edsmre@cue-lnf.fr)  Secrétariat : M. Christophe VAN BRUSSEL – Université Lille – Sciences et Technologies - Bâtiment SN2 - 59655 Villeneuve d'Ascq cedex*

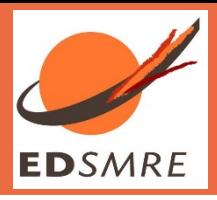

# **SCHEMA SYNTHETIQUE DE L'APRES SOUTENANCE**

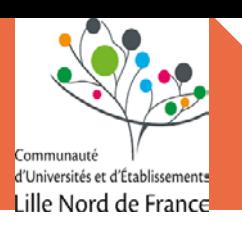

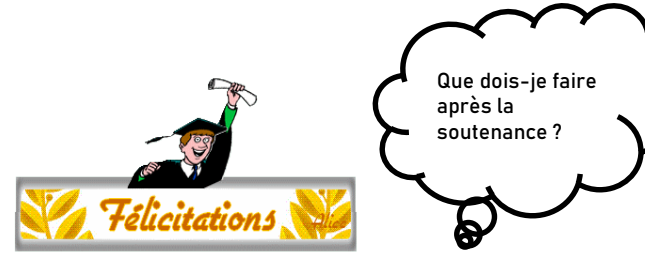

# **Consulter le Guide pratique de soutenance - Etablissement**

**Transmission des documents de soutenance (procès-verbal, rapport de soutenance…) remplis et signés au service scolarité/doctorat de l'établissement de diplomation**

**Le doctorant vérifie / corrige son manuscrit pour 2ème dépôt définitif :**  ➢ **Titre de thèse identique ADUM/manuscrit**  ➢ **Mots clés français/anglais** 

➢ **Couverture et 4ème de couverture** 

**Le doctorant transmet l'attestation de dépôt définitif de la thèse au service scolarité/doctorat de l'établissement de diplomation.**

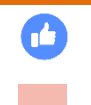

**Le SCD vérifie et confirme le dépôt définitif du doctorant sur ADUM . Dépôt, signalement, diffusion et conservation des thèses Le SCD transmet au doctorant l'attestation de dépôt de la thèse.**

**Le doctorant prend contact avec le SCD pour son dépôt définitif.**

**Le doctorant dépose son pdf définitif dans son espace ADUM**  67

**(au plus tard 3 mois après la soutenance)**

**L'établissement de diplomation délivre l'attestation provisoire de diplôme.** 

**Il enclenche la procédure d'élaboration du diplôme**

**Délivrance du diplôme par l'établissement**

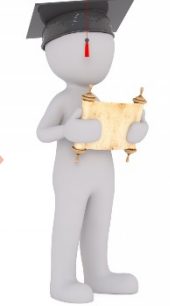

**Il est important de pouvoir disposer de votre diplôme.** 

**En effet, tout au long de votre carrière, à tout moment, vous pourrez être amené à justifier de l'obtention du doctorat.** 

**Il est donc capital de conserver précieusement ce document.**

**Tout au long de sa carrière, le doctorant mettra à jour son profil ADUM. Il garde son profil après la soutenance et la diplomation.**

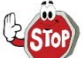

*Le dossier sera considéré comme étant complet dès que l'ensemble des formalités après soutenance auront été accomplies. C'est à partir de ce moment que sera autorisé l'édition du diplôme qui sera délivré le service scolarité/doctorat de votre établissement.*

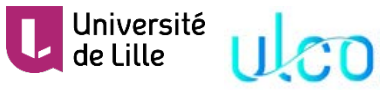

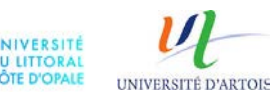

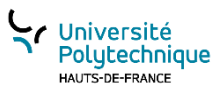

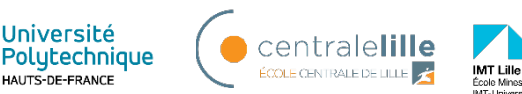

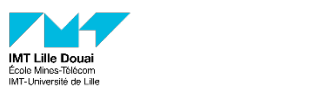

30 novembre 2018 Tutoriel ADUM - Doctorant(e)s : créer son compte 15 *Tél. +33 3 20 43 40 62 – courriel : sec-edsmre@cue-lnf.fr Directeur : Professeur Joël CUGUEN, Directeur adjoint : Professeur Fréderic PAROL, Courriel : [dir-edsmre@cue-lnf.fr](mailto:dir-edsmre@cue-lnf.fr)  Secrétariat : M. Christophe VAN BRUSSEL – Université Lille – Sciences et Technologies - Bâtiment SN2 - 59655 Villeneuve d'Ascq cedex*